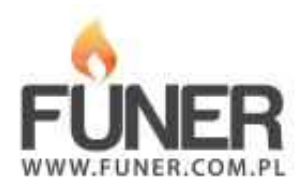

## **Kod QR**

Wydrukuj i umieść na nagrobku:

## **Stanisław Rybicki**

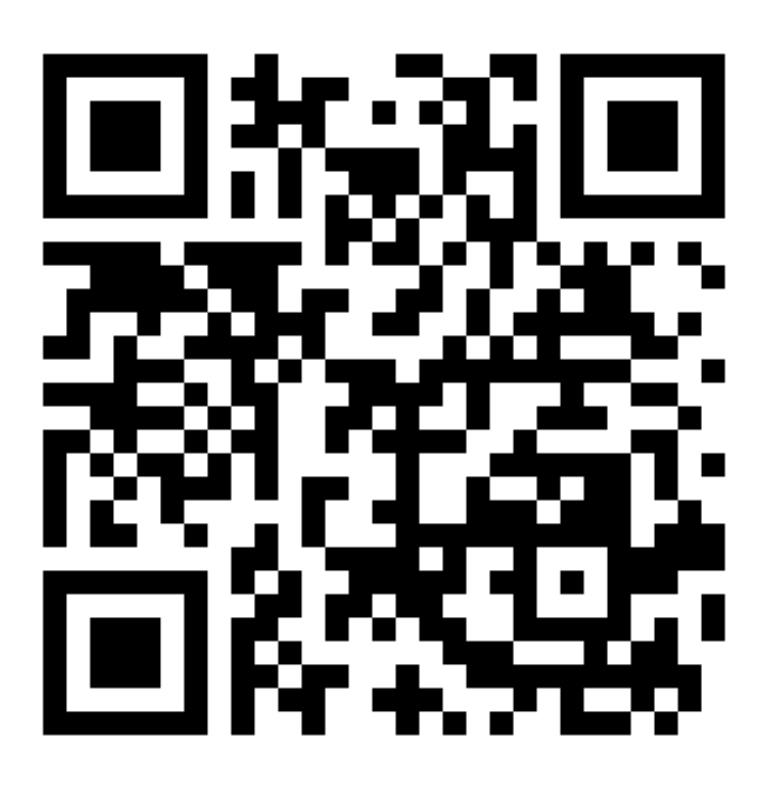